### Static Analysis of Worst-Case Stack Cache Behavior

Florian Brandner **Alexander Jordan** Unité d'Informatique et d'Ing. des Systèmes Embedded Systems Engineering Sect.<br>Fechnical University of Denmark

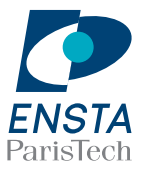

Technical University of Denmark

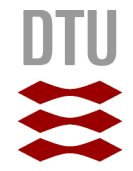

This work is partially supported by the EC project T-CREST.

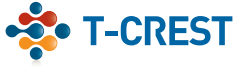

# Real-Time Systems

Strict timing guarantees

• Critical tasks have to be completed in time

# Real-Time Systems

#### Strict timing guarantees

- Critical tasks have to be completed in time
- Bound Worst-Case Execution Time (WCET)

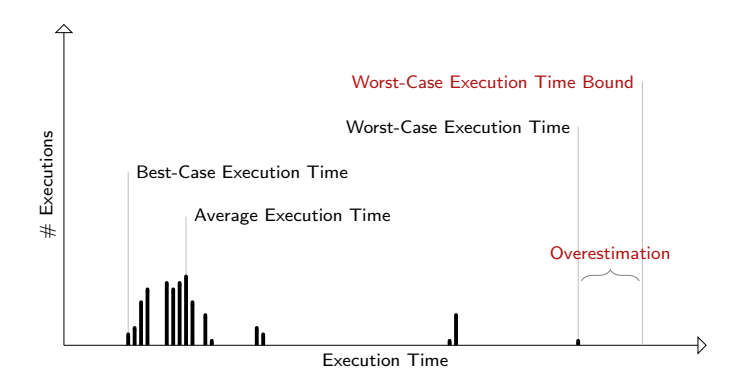

# WCET Analysis

Bound longest possible execution time of a program

- Covering all potential execution paths
- Covering all potential program inputs
- Covering all potential hardware states

# WCET Analysis

Bound longest possible execution time of a program

- Covering all potential execution paths
- Covering all potential program inputs
- Covering all potential hardware states
	- Processor pipeline
	- Branch predictors
	- Data and instruction caches
	- Main memory

Initial cache state<sup>∗</sup>

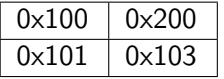

<sup>∗</sup>Cache configuration  $2$ -way set-associative, 1 word blocks, 2 cache lines, LRU replacement

Initial cache state<sup>∗</sup>

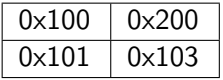

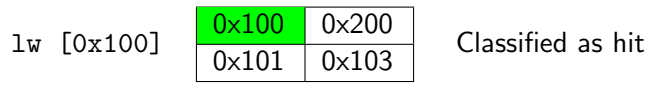

<sup>∗</sup>Cache configuration  $2$ -way set-associative, 1 word blocks, 2 cache lines, LRU replacement

Initial cache state<sup>∗</sup>

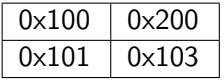

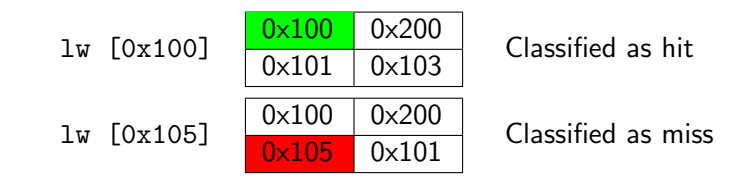

<sup>∗</sup>Cache configuration  $_{4/27}$  2-way set-associative, 1 word blocks, 2 cache lines, LRU replacement

Initial cache state<sup>∗</sup>

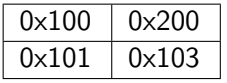

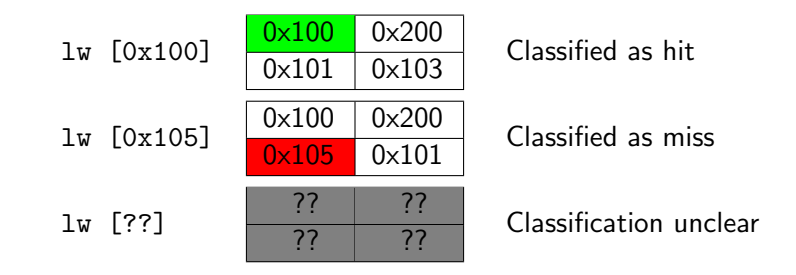

<sup>∗</sup>Cache configuration  $_{4/27}$  2-way set-associative, 1 word blocks, 2 cache lines, LRU replacement

Initial cache state<sup>∗</sup>

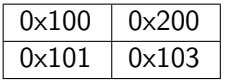

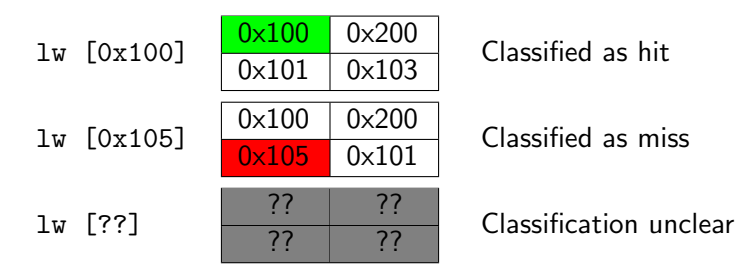

#### Main challenge

The abstract cache state of the analysis depends on the precise address and order of the executed memory accesses.

```
∗Cache configuration
```
 $_{4/27}$  2-way set-associative, 1 word blocks, 2 cache lines, LRU replacement

# Context-Sensitivity

Miss/hit classification requires

- Precise information to disambiguate addresses
- High levels of context-sensitivity
- High levels of virtual loop unrolling
- Analysis effort is multiplied accordingly

# Context-Sensitivity

Miss/hit classification requires

- Precise information to disambiguate addresses
- High levels of context-sensitivity
- High levels of virtual loop unrolling
- Analysis effort is multiplied accordingly

#### Main problem

Subsequent phases of WCET analysis suffer from high complexity due to this virtual code duplication.

## Alternative Solution

Predictable caching

- Dedicated caches designed for analyzability/predictability
- Easy to analyze
- Simple hardware design
- Requiring no/little information on accesses addresses

## Alternative Solution

Predictable caching

- Dedicated caches designed for analyzability/predictability
- Easy to analyze
- Simple hardware design
- Requiring no/little information on accesses addresses

In this work

Time-predictable caching of stack data using a stack cache.

### What is a Stack Cache?

Dedicated cache for stack data

- Simple ring buffer (FIFO replacement)
- All stack accesses are guaranteed hits (no need to analyze them)
- Dedicated stack control instructions (need to be analyzed)
	- sres  $x$ : reserve  $x$  blocks on the stack
	- sfree x: free x blocks on the stack
	- sens  $x$ : ensure that at least  $x$  blocks are cached
- Intuitively: a cache window following the stack top

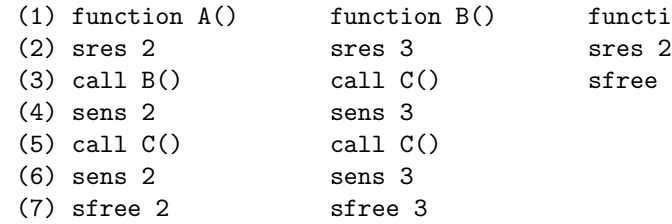

function  $C()$ sfree 2

Logical stack

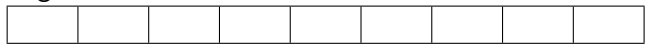

Stack cache<sup>∗</sup>

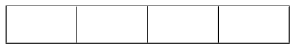

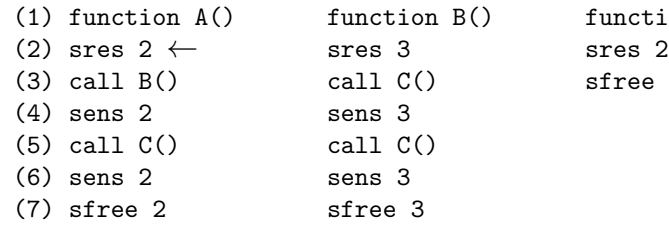

function  $C()$ sfree 2

Logical stack

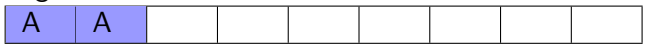

Stack cache<sup>∗</sup>

 $A \mid A$ 

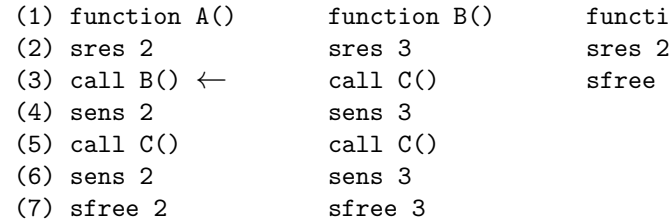

function  $C()$ sfree 2

Logical stack

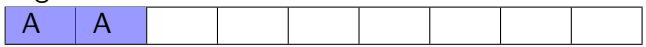

Stack cache<sup>∗</sup>

 $A \mid A$ 

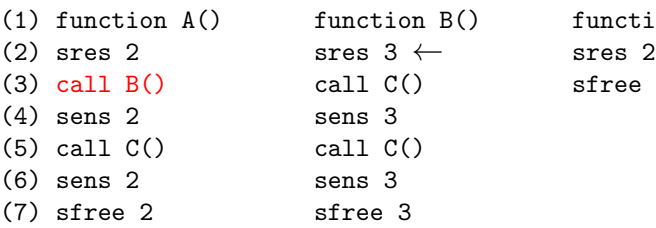

 $(1)$  function  $C()$ sfree 2

Logical stack

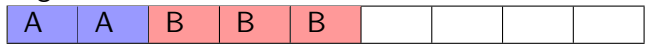

Stack cache<sup>∗</sup>

 $A \ B \ B \ B$  B  $B$  spill 1 block

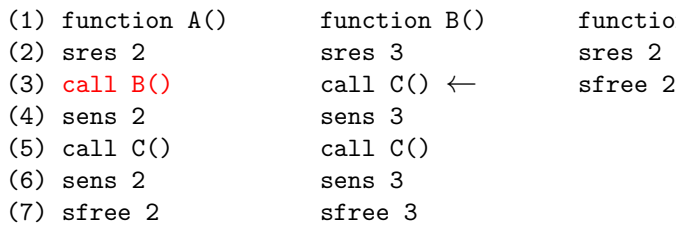

) function  $C()$ 

Logical stack

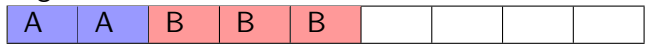

Stack cache<sup>∗</sup> A | B | B | B

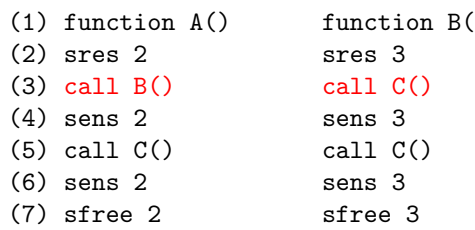

 $(1)$  function  $C()$ sres 2  $\leftarrow$ sfree 2

Logical stack

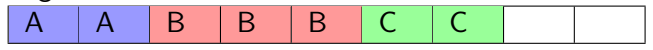

Stack cache<sup>∗</sup>  $\mathsf{B}$   $\mathsf{B}$   $\mathsf{C}$   $\mathsf{C}$   $\mathsf{C}$  spill 2 blocks

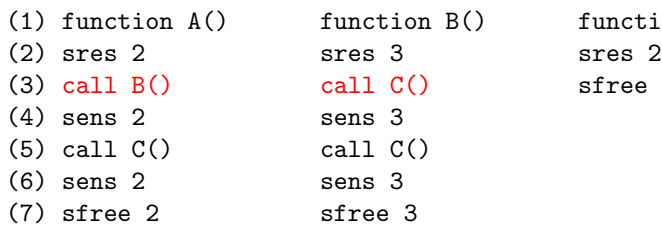

 $(1)$  function  $C()$ sfree  $2 \leftarrow$ 

Logical stack

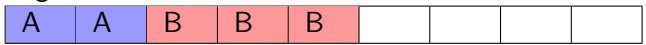

Stack cache<sup>∗</sup>

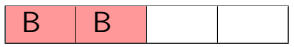

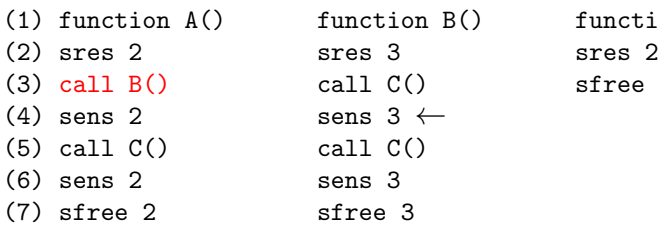

 $(1)$  function  $C()$ sfree 2

Logical stack

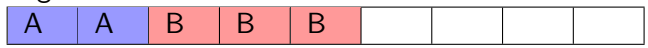

Stack cache<sup>∗</sup>

 $B \mid B \mid B \mid$  | fill 1 block

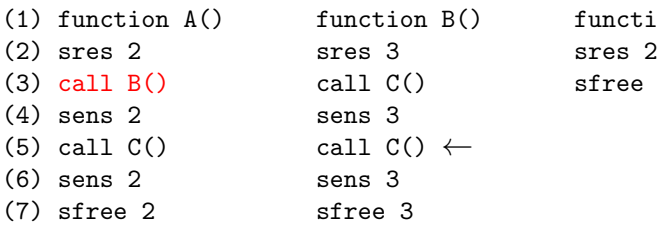

function  $C()$ sfree 2

Logical stack

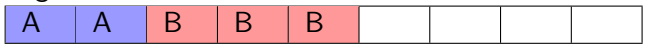

Stack cache<sup>∗</sup>

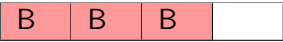

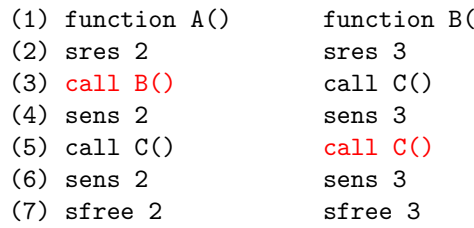

 $(1)$  function  $C()$ sres 2  $\leftarrow$ sfree 2

Logical stack

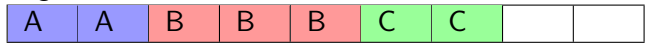

Stack cache<sup>∗</sup> B B C C spill 1 block

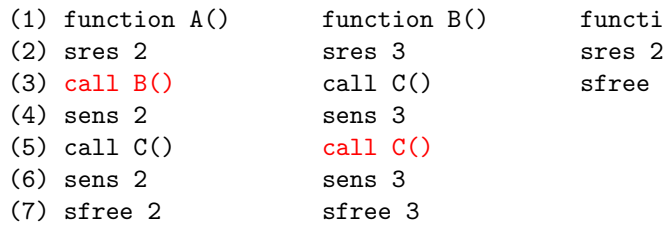

 $(1)$  function  $C()$ sfree  $2 \leftarrow$ 

Logical stack

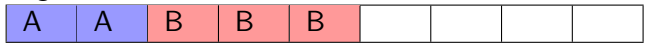

Stack cache<sup>∗</sup>

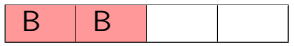

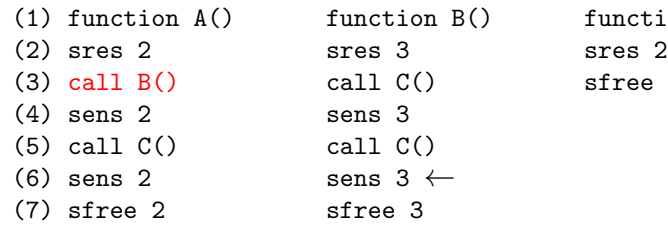

function  $C()$ sfree 2

Logical stack

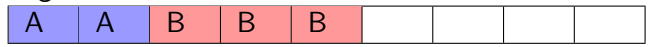

Stack cache<sup>∗</sup>

 $B \mid B \mid B \mid$  | fill 1 block

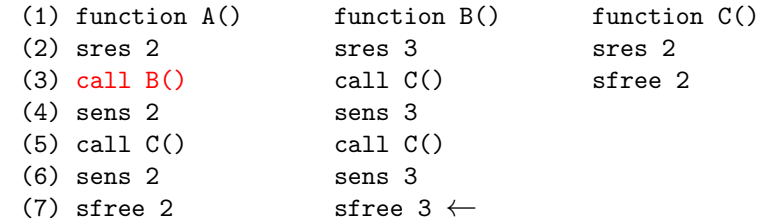

Logical stack

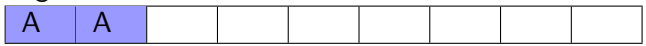

Stack cache<sup>∗</sup>

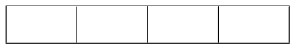

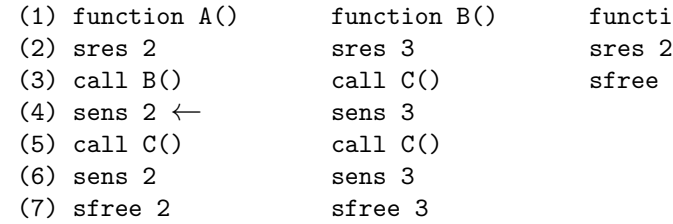

function  $C()$ sfree 2

Logical stack

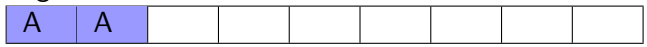

Stack cache<sup>∗</sup>

A A I I fill 2 blocks

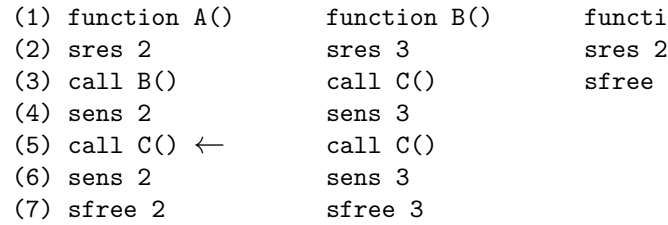

function  $C()$ sfree 2

Logical stack

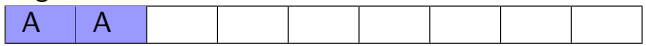

Stack cache<sup>∗</sup>

 $A \mid A$ 

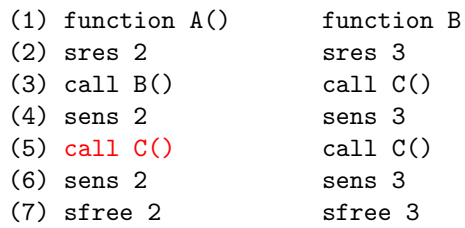

 $(1)$  function  $C()$ sres  $2 \leftarrow$ sfree 2

Logical stack

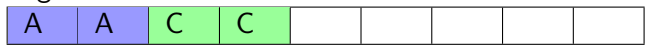

Stack cache<sup>∗</sup> A | A | C | C

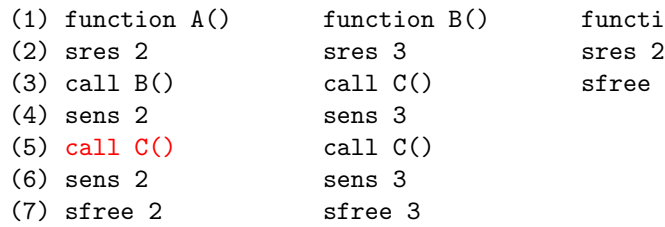

 $(1)$  function  $C()$ sfree  $2 \leftarrow$ 

Logical stack

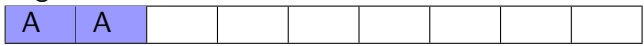

Stack cache<sup>∗</sup>

 $A \mid A$ 

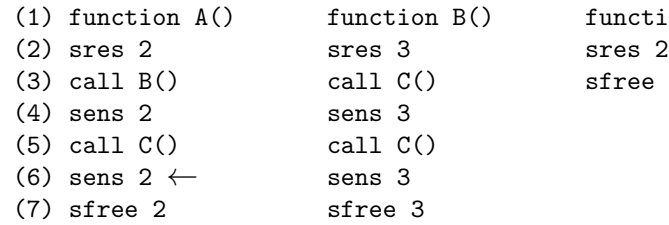

function  $C()$ sfree 2

Logical stack

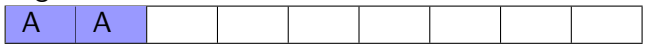

Stack cache<sup>∗</sup>

 $A \mid A$ 

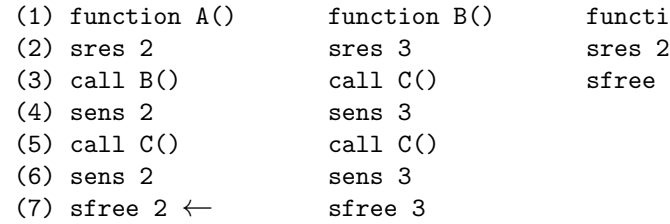

function  $C()$ sfree 2

Logical stack

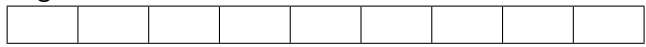

Stack cache<sup>∗</sup>

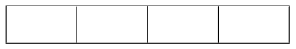

# Stack Cache Analysis

Two analysis problems

- Bound the maximum amount of spilling at sres-instructions
- Bound the maximum amount of filling at sens-instructions
- Other instructions have no impact (sfree, loads, stores)

# Stack Cache Analysis

Two analysis problems

- Bound the maximum amount of spilling at sres-instructions
- Bound the maximum amount of filling at sens-instructions
- Other instructions have no impact (sfree, loads, stores)

#### Main task

Determine the maximum/minimum occupancy-level of the stack cache before sres/sens-instructions respectively.<sup>∗</sup>

<sup>∗</sup>Assuming sres/sfree at function entry/exit and sens after function calls.

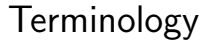

#### **Occupancy**

Number of cache blocks utilized at a given program point.

#### **Displacement**

Number of cache blocks spilled to main memory at a function call.

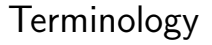

#### **Occupancy**

Number of cache blocks utilized at a given program point.

#### **Displacement**

Number of cache blocks spilled to main memory at a function call.

#### **Observation**

Knowing an occupancy bound at function entry, the occupancy at a program point within that function can be bounded using the displacement of function calls on all paths to the program point.

### Example: Displacement

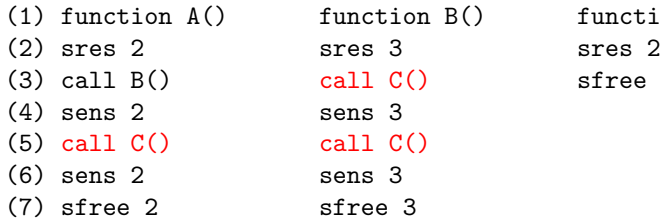

 $call C()$  sfree 2 sens 3 call  $C()$ sens 3 sfree 3

(1) function B() function C()

Displacement at call C(): 2

### Example: Displacement

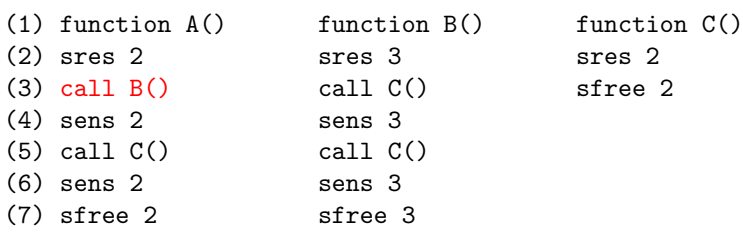

Displacement at call C(): 2 Displacement at call  $B()$ :  $3 + 2 = 5$ 

## Example: Occupancy

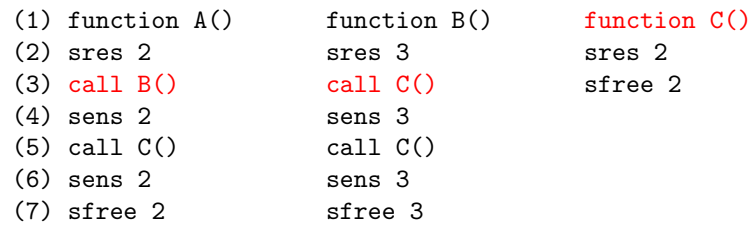

Occupancy at C()  $A()_3 \rightarrow B()_3 \rightarrow C()$ : 4  $\rightarrow$  spill 2 blocks

## Example: Occupancy

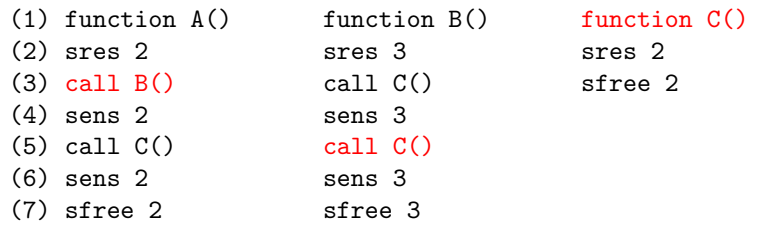

Occupancy at C()

\n
$$
A()_3 \rightarrow B()_3 \rightarrow C(): 4 \rightarrow spill 2 blocks
$$
\n
$$
A()_3 \rightarrow B()_5 \rightarrow C(): 3 \rightarrow spill 1 blocks
$$

## Example: Occupancy

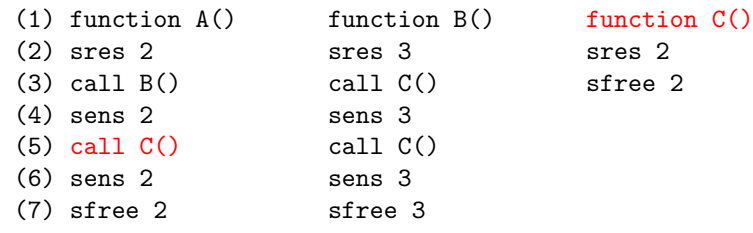

Occupancy at C()

\n
$$
A(j_3 \rightarrow B(j_3 \rightarrow C)) : 4 \rightarrow \text{spill 2 blocks}
$$
\n
$$
A(j_3 \rightarrow B(j_5 \rightarrow C)) : 3 \rightarrow \text{spill 1 blocks}
$$
\n
$$
A(j_5 \rightarrow C)) : 2 \rightarrow \text{no spilling}
$$

# Bounding the Displacement

Search path with shortest/longest tail on a weighted call graph

- Edge weights The number of blocks reserved in the calling function
- Edges to artificial sink node Capturing paths through functions without a call

Example  
\n
$$
\circ \xrightarrow{-} \circ A() \xrightarrow{2} B() \xrightarrow{3} C() \xrightarrow{-} \circ D
$$
\n  
\nFunction Minimum Maximum  
\nA() 4 7  
\nB() 5 5  
\nC() 2 2

## Handling Recursion

Unbounded longest paths/tails

- Modeled using Integer Linear Programming (ILP)
- Recursion bounded by (user-supplied) ILP constraints
- Model nested calls as flow in/out of call graph nodes

## Ensure Analysis

Bound the maximum filling at sens-instructions

- 1. Pre-compute the maximum displacement at function calls
- 2. Perform a function-local data-flow analysis
	- Propagate the minimum occupancy to sens-instructions
	- Assume a full stack cache at function entry
	- Adjust occupancy at sens-instructions
	- Adjust occupancy at call sites using maximum displacement
- 3. Bound worst-case filling using the minimum occupancy

## Ensure Analysis

Bound the maximum filling at sens-instructions

- 1. Pre-compute the maximum displacement at function calls
- 2. Perform a function-local data-flow analysis
	- Propagate the minimum occupancy to sens-instructions
	- Assume a full stack cache at function entry
	- Adjust occupancy at sens-instructions
	- Adjust occupancy at call sites using maximum displacement
- 3. Bound worst-case filling using the minimum occupancy

#### **Observation**

This analysis is context-insensitive.

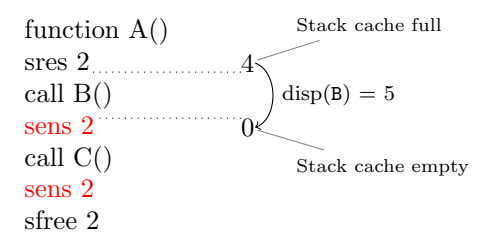

function A() sres 2 call B() sens 2<sup>111</sup> call C() sens 2 sfree 2  $\begin{bmatrix} 0 \\ 2 \end{bmatrix}$  Fill 2 blocks

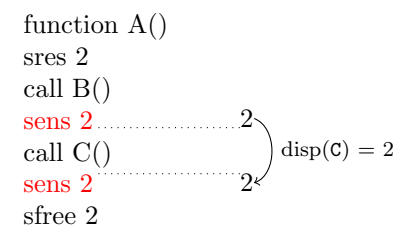

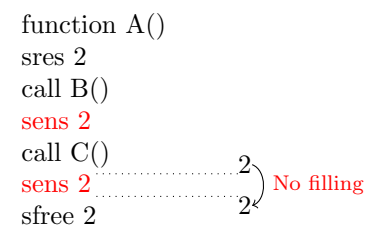

### Reserve Analysis

Bound the maximum spilling at sres-instructions

- 1. Pre-compute the minimum displacement at function calls
- 2. Perform a function-local data-flow analysis
	- Propagate the worst-case occupancy to function calls
	- Assume a full stack cache at function entry
	- Adjust occupancy at sens-instructions
	- Adjust occupancy at call sites using minimum displacement
- 3. Perform an inter-procedural analysis on the call graph
	- Construct the Spill Cost Graph
	- Iteratively discover new stack cache contexts
	- Derive new contexts by either
		- 3.1 Adding the amount of locally reserved blocks
		- 3.2 Propagating the worst-case occupancy

### Reserve Analysis

Bound the maximum spilling at sres-instructions

- 1. Pre-compute the minimum displacement at function calls
- 2. Perform a function-local data-flow analysis
	- Propagate the worst-case occupancy to function calls
	- Assume a full stack cache at function entry
	- Adjust occupancy at sens-instructions
	- Adjust occupancy at call sites using minimum displacement
- 3. Perform an inter-procedural analysis on the call graph
	- Construct the Spill Cost Graph
	- Iteratively discover new stack cache contexts
	- Derive new contexts by either
		- 3.1 Adding the amount of locally reserved blocks
		- 3.2 Propagating the worst-case occupancy

#### **Observation**

The analysis only uses the call graph to handle context-sensitivity.

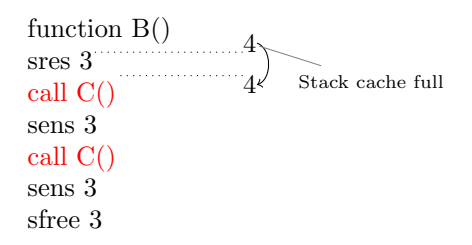

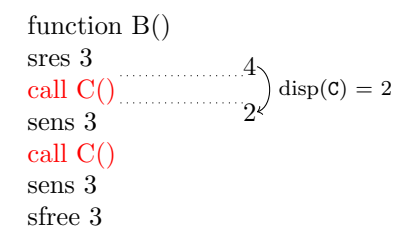

function B() sres 3 call C() sens 3 call C() sens 3 sfree 3 2 Fill 1 blocks 3

function B() sres 3 4 call C() sens 3 3 . . . . . . . . . . . call C() sens 3 sfree 3

$$
\circ \xrightarrow{-2} A() \xrightarrow{2} B() \xrightarrow{3} C() \xrightarrow{-2} \circ \circ
$$
\n(a) Call graph

 $A()<sub>0</sub>$ 

$$
\circ \xrightarrow{-} \xrightarrow{-} A() \xrightarrow{2} B() \xrightarrow{3} C() \xrightarrow{-} \xrightarrow{2} \circ
$$
  
(a) Call graph

$$
A()_0 \longrightarrow B()_2
$$

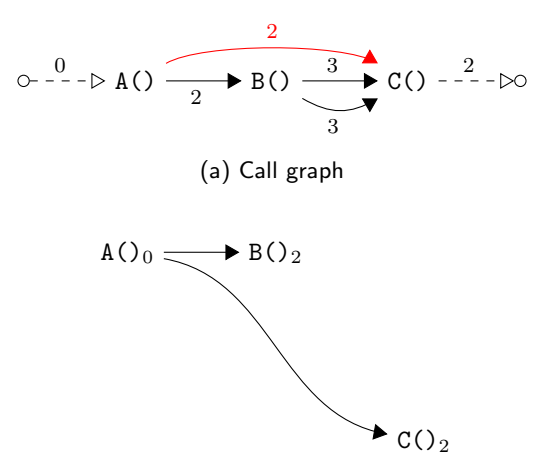

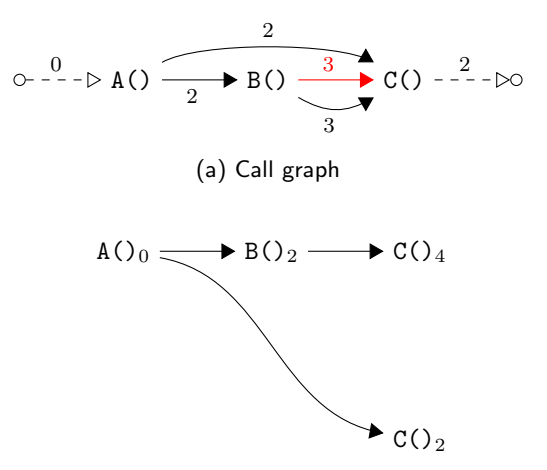

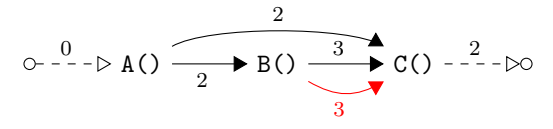

(a) Call graph

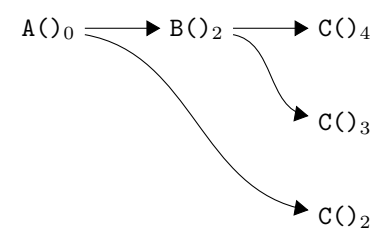

### Experimental Setup

- MiBench benchmark suite
- LLVM compiler 3.3 for the Patmos processor
- Stack cache configurations: 256B, 512B, 1kB
- Compile benchmarks and perform stack cache analysis
	- Context-insensitive Ensure Analysis
	- Fully context-sensitive Reserve Analysis

# Experiments: Ensure Analysis

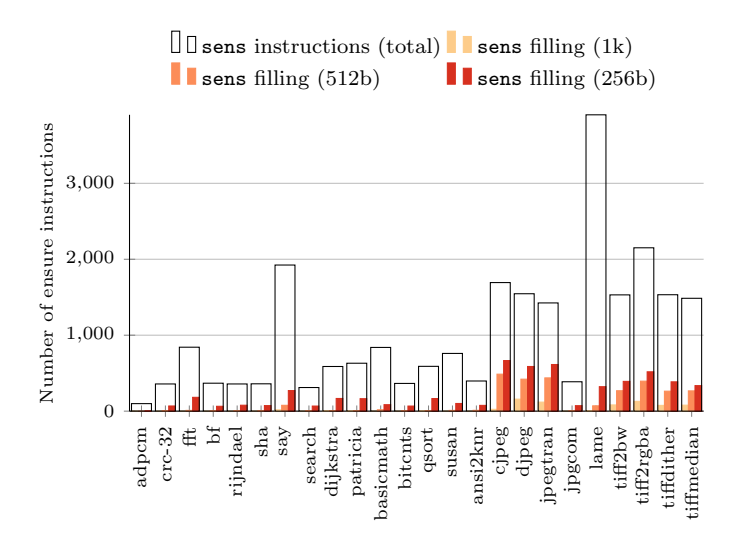

## Experiments: Reserve Analysis

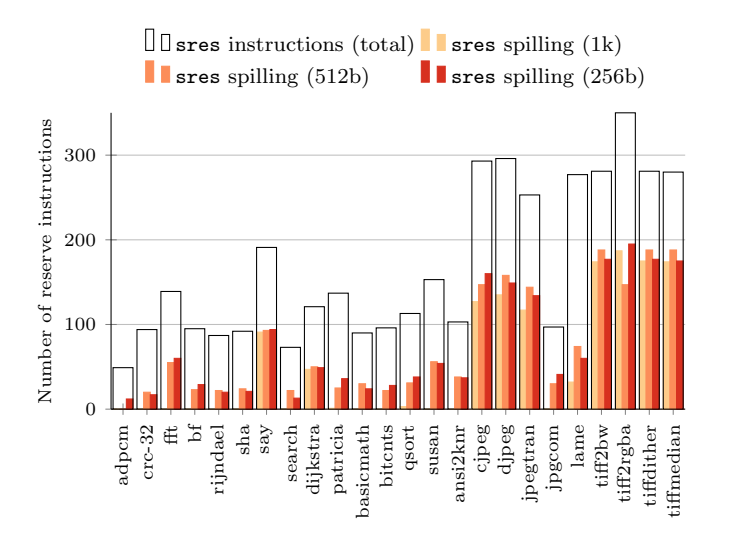

# Conclusion

- Novel cache design dedicated to stack data
- Analyzable caching strategy
- Does not require knowledge of addresses
- Does not require analysis of individual accesses
- Simple analysis
	- Compute displacement on call graph
	- Perform function-local data-flow analysis
	- Compute Spill Cost Graph on call graph

## Why use a Stack Cache?

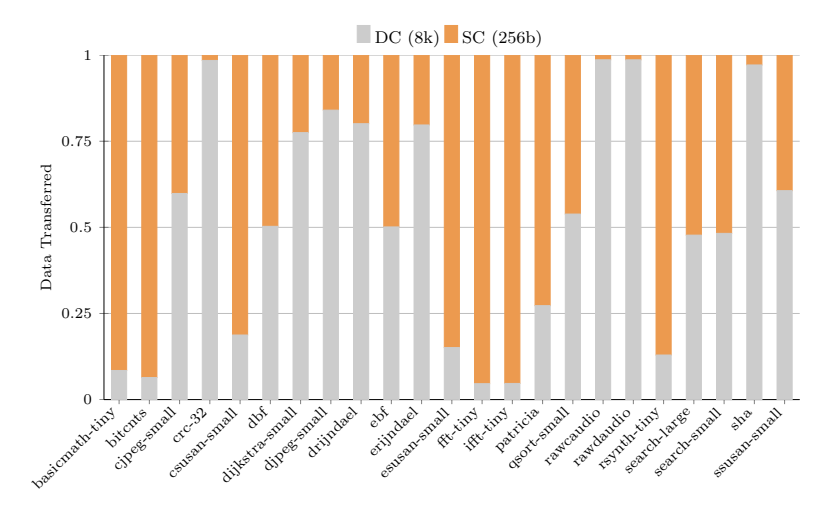

Normalized data transfer volume between the Patmos CPU and its data caches. DC ... data cache SC ... stack cache

# Handling Recursion

Unbounded longest paths/tails

- Requires (user-supplied) bounds of recursion depth
- Modeled using Integer Linear Programming (ILP)
	- Recursion bounded by (user-supplied) ILP constraints
	- Model nested calls as flow in/out of call graph nodes
- Longest tail
	- Duplicate call graph
	- One copy contains zero-weighted edges
	- One copy contains the original edge weights
	- Transition edges from one copy to the other

### Example: Displacement with Recursion

Search the path with the longest tail starting at C()

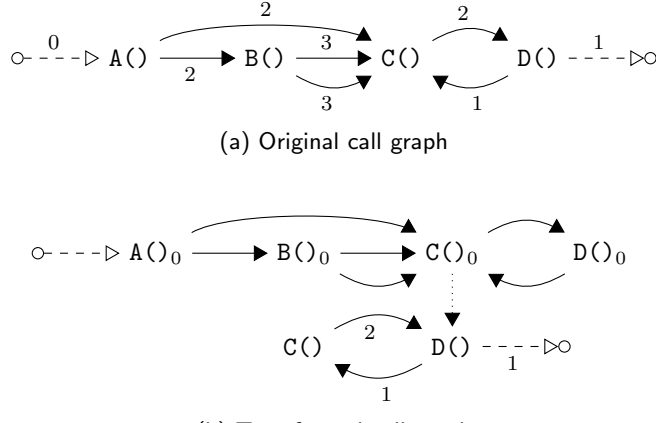

(b) Transformed call graph

### **Extensions**

- Generalized placement of stack control instructions
- Well-formed programs
	- Recursive definition based on well-formed paths
	- Matching arguments at first reserve  $r$  and last free  $f$
	- The sub-path  $r \rightarrow f$  is well-formed
- Required changes
	- Computation of edge weights in weighted call graph (depth first search)
	- Minor modifications to function-local data-flow analysis
	- Representation of contexts within functions
- Pruning of Spill Cost Graph
	- Lossless elimination of contexts (no impact on spill cost)
	- Lossy merging of similar contexts (impact on spill cost)